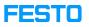

## UR5 / Turck Modul: communication problem

## 04/26/2024 22:30:34

|                                                                                                    |                                                                                                    |              |                       | FAQ Article Print |
|----------------------------------------------------------------------------------------------------|----------------------------------------------------------------------------------------------------|--------------|-----------------------|-------------------|
| Category:                                                                                                    | Customer Sol.                                                                                                    | Votes:       | 1                     |                   |
| State:                                                                                                    | public (all)                                                                                                    | Result:      | 50.00 %               |                   |
| Language:                                                                                                    | en                                                                                                    | Last update: | 06:38:23 - 06/02/2023 | 3                 |
|                                                                                                    |                                                                                                    |              |                       |                   |
| Keywords                                                                                                    |                                                                                                    |              |                       |                   |
| UR5 Turck Profinet Netzwerk                                                                                                    |                                                                                                    |              |                       |                   |
|                                                                                                    |                                                                                                    |              |                       |                   |
| Problem (publi                                                                                                    | ic)                                                                                                    |              |                       |                   |
| If the following issues appear:<br>1. Wrong network setting in robot;<br>2. Profinet in robot is not switched on;<br>3. Turck module has no fixed IP address (DHCP);<br>4. Network loop in the system;<br>5. Repeating IP address in the system. |                                                                                                    |              |                       |                   |
| Tip: You can read t                                                                                                    | he error from the diagnostics in the TIA project.                                                                                                    |              |                       |                   |
|                                                                                                    |                                                                                                    |              |                       |                   |
| Solution (public)                                                                                                    |                                                                                                    |              |                       |                   |
| <ol> <li>Check if the corr</li> <li>Check whether F</li> <li>Assign a fixed IP</li> <li>Check whether t</li> </ol>                                                                                                    | sures can be applied:<br>rect IP address is assigned to the robot;<br>Profinet is active and green;<br>to Turck module;<br>there is a network loop in the system;<br>the came IP addrass; is used more than once |              |                       |                   |

5. Check whether the same IP address is used more than once.